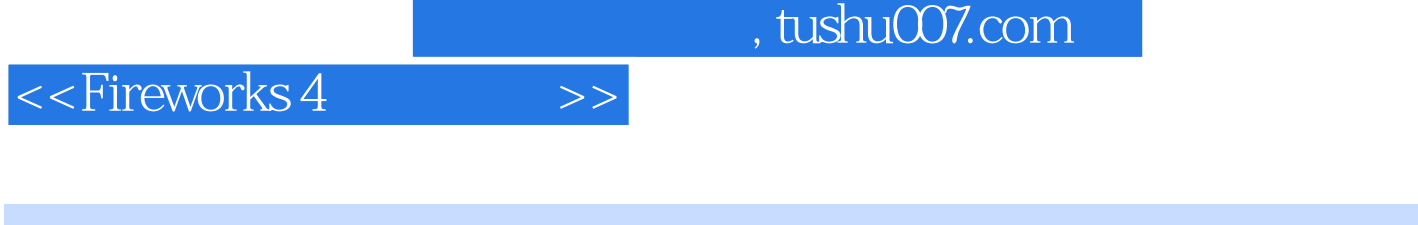

<<Fireworks 4 >>

- 13 ISBN 9787505369801
- 10 ISBN 7505369806

出版时间:2001-8

页数:681

字数:1085

extended by PDF and the PDF

更多资源请访问:http://www.tushu007.com

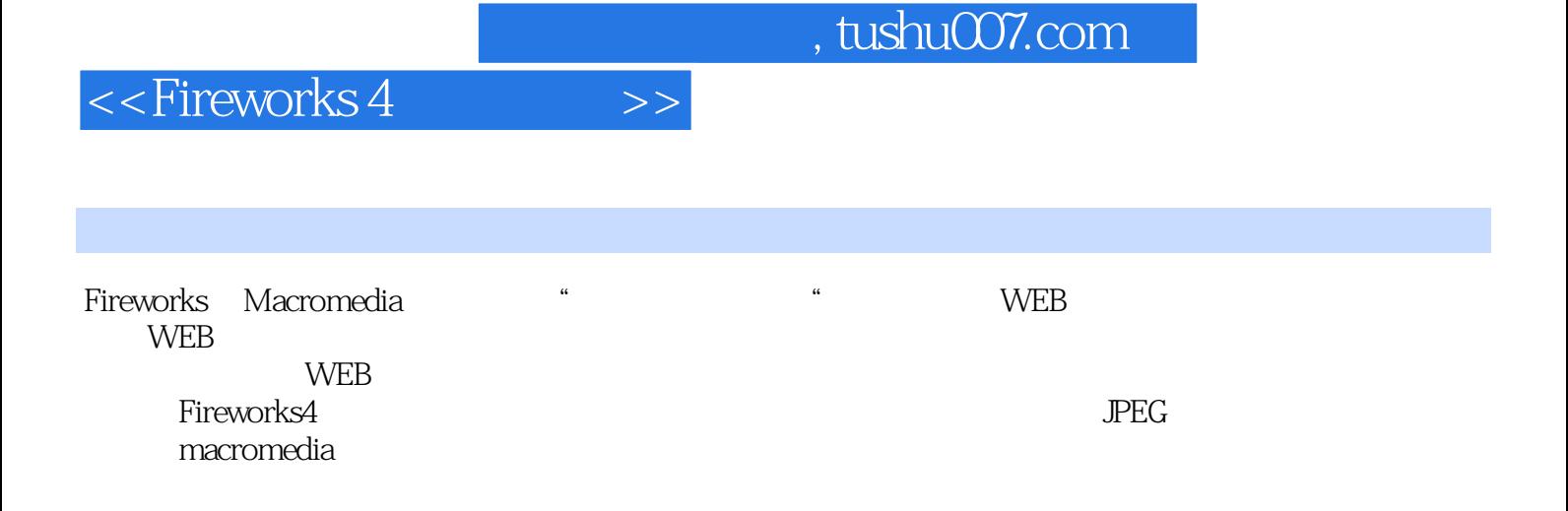

## $<<$ Fireworks 4  $>>$

1 Fireworks 1 Fireworks1.1 Fireworks—— Web 1.2 1.3 Web1.4 1.5 Fireworks 4 1.6 2 2.1 查Fireworks的工作环境2.2 文档窗口2.3 认识Tools面板2.4 访问工具栏(仅用于Windows)2.5 管理浮动面 2.6 2.7 3 3.1 3.2 HTML 3.3 3.4  $35 \t 4 \t 41 \t 42 \t 43 \t 44 \t 45$ 2 5 5.1 Fireworks 5.2 5.3 5.4 5.5 5.5 5.6 6 6.1 Fireworks 6.2 限制绘图区域6.3 选择像素6.4 用于位图处理的矢量工具6.5 将矢量对象转换为位图对象6.6 小结第7章 管 7.1 Web 7.2 7.3 7.4 Fireworks Pantone Web 7.5 小结第8章 描边8.1 Stroke面板8.2 使用内置描边8.3 创建新的描边8.4 Fireworks技术:画点划线8.5 描边的 86 9 9.1 9.2 9.2 9.3 Fireworks 9.4 9.5 9.6 10 10.1 10.2 10.3 10.4 10.5 Fireworks Cookie-Cutter 10.6 Fireworks 10.7 10.8 Fireworks技术:使用文字蒙盖图像10.9 小结第3部分 增加特效第11章 填充和纹理11.1 使用内置填充11.2 11.3 Fireworks 11.4 11.5 Fireworks 11.6 在填充中增加纹理11.7 用油漆桶填充11.8 小结第12章 创建现场特效与Xtra12.1 理解Fireworks特效12.2 使 用内置现场特效12.3 Fireworks技术:制作透视阴影12.4 管理现场特效12.5 Xtra12.6 使用第三方Photoshop  $12.7$  13 13.1  $13.1$  13.2 13.3 13.4 13.5 alpha 13.6 13.7 Fireworks 13.8 Fireworks 13.9 4 14 14.1 14.2 14.3 14.4 14.5 14.6 14.7 14.8 14.9 15  $15.1$   $15.2$   $15.3$   $15.4$   $15.5$   $15.6$ 15.7 16 Fireworks 16.1 16.2 16.3 16.4 16.5 Fireworks 16.6 17 17.1 17.2 Library 17.3 17.4 17.5 17.6 18 Web 18.1 18.2 URL 18.3 Find and Replace 18.4 18.5 18.6 19 Commands History 19.1 19.2 用History面板提高工作效率19.3 管理Commands菜单19.4 小结第5部分 进入Web第四章 精通图像映射图 20.1 20.2 20.3 20.3 20.4 20.5 Fireworks 20.6 and 20.7 Fireworks : Dreamweaver 20.8 Fireworks 20.9 21 Fireworks21.1 21.2 Behaviors 21.3 21.4 Web 21.5 21.6 21.7 21.8 21.9 22 Dreamweaver 22.1 22.2 Dreamweaver Fireworks 22.3 Dreamweaver Fireworks 22.4 Dreamweaver 22.5 Dreamweaver Fireworks 行为22.6 Fireworks技术:创建网页相册22.7 制作合成命令22.8 小结第6部分 Fireworks动画第23章 动画技  $23.1$  web  $23.2$  Fireworks  $23.3$  GIF Web  $23.4$  $23.5$  23.6  $24$  24.1  $24.2$ Fireworks技术:创建条幅广告24.3 Fireworks技术:利用模糊技术减少帧数24.4 小结第7部分 利 Fireworks 25 Fireworks25.1 HTML JavaScript 25.2 Configuration 25.3 Fireworks 4 25.4 26 Fireworks API26.1 26.2 26.3 解Fireworks的全局性对象26.4 热点对象26.5 切片对象26.6 访问Fireworks API26.7 小结附录A Web基础附 B C CD-ROM

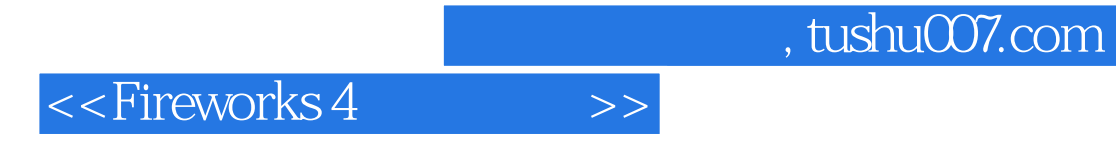

本站所提供下载的PDF图书仅提供预览和简介,请支持正版图书。

更多资源请访问:http://www.tushu007.com